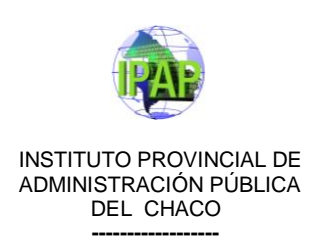

# **FICHA TÉCNICA Curso: MICROSOFT WORD – NIVEL AVANZADO**

### **OBJETIVOS:**

- Que el alumno interprete la necesidad de producir cartas con idéntico contenido para enviar a distintos destinatarios.
- Que el alumno se encuentre en condiciones de poder establecer relaciones ya sea de un documento a otro, dentro del mismo documento a una página WEB o a una dirección de correo electrónico, y que también sea capaz de confeccionar macros para automatizar tareas.

**REQUISITOS:** Conocimientos de PC y de Word Básico.

#### **CONTENIDOS:**

#### **Unidad 1**: Plantillas

Utilización de las plantillas de Word. Modificar plantillas. Crear plantillas a partir de documentos Word 2007. Temas.

#### **Unidad 2:** Imágenes y gráficos

Tipos de archivos gráficos. Insertar imágenes. Manipular imágenes. Insertar Formas y dibujar. Añadir texto a los gráficos. Modificar gráficos. Insertar WordArt. Insertar gráficos de Excel. Insertar imágenes desde Internet. Insertar imágenes desde el portapapeles.

#### **Unidad 3:** Combinar correspondencia

Crear documento principal. La pestaña correspondencia. Insertar campos de combinación. Ver datos combinados. Desplazarse por los registros. Buscar un registro. Destinatarios de combinar correspondencia. Filtrar destinatarios. Ordenar destinatarios. Asignar campos. Combinar al imprimir. Combinar en correo electrónico.

**Unidad 4:** Índices, Tablas de contenidos, Tablas de ilustraciones

Insertar marcas de índice. Crear un índice. Tablas de contenido. Actualizar la Tabla de contenidos. Tablas de ilustraciones y otras.

**Unidad 5:** Marcadores, referencias cruzadas y notas al pie Insertar marcadores. Referencias cruzadas. Notas al pie y notas al final.

#### **Unidad 6:** Macros

Personalizar comandos de Word. Crear macros con la grabadora. Insertar la macro en la barra de acceso rápido. Ejecutar macros.

**APROBACIÓN FINAL:** Mediante aprobación de los trabajos prácticos integradores realizados durante las clases.

Al final se tomarán recuperatorios de los prácticos integradores no aprobados. El alumno además deberá cumplir con el trabajo en clase y las tareas que le serán asignadas según correspondan en cada unidad.

**CALIFICACIÓN:** Sistema numérico del 1 al 10. Se aprueba con una nota mínima de 6 (seis).

**DURACIÓN:** veinticuatro(**24**) **horas**, distribuidas en diez (10) encuentros de dos horas y treinta minutos (02:30), horas reloj cada uno, los días **martes y jueves de 14 a 16.30hs.**

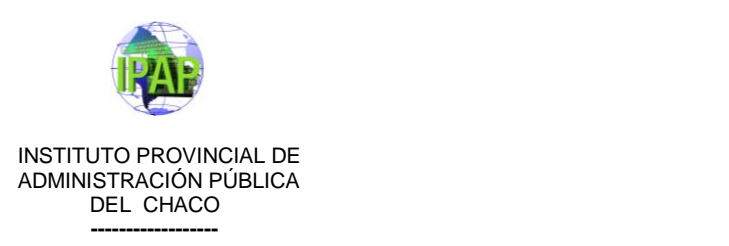

## **FECHA DE INICIO:** Martes 21

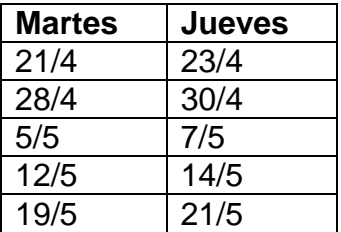

**SEDE:** IPAP Chaco – Peatonal Illia Nº 26 – Planta Baja.